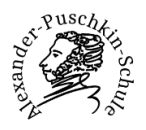

## **Schülerstammdatenblatt Schuljahr 20\_\_\_\_\_\_\_\_\_**

## *Bitte, sofern möglich, am PC ausfüllen. Bei handschriftlicher Bearbeitung bitte in Druckbuchstaben schreiben.*

## **Daten des Kindes**

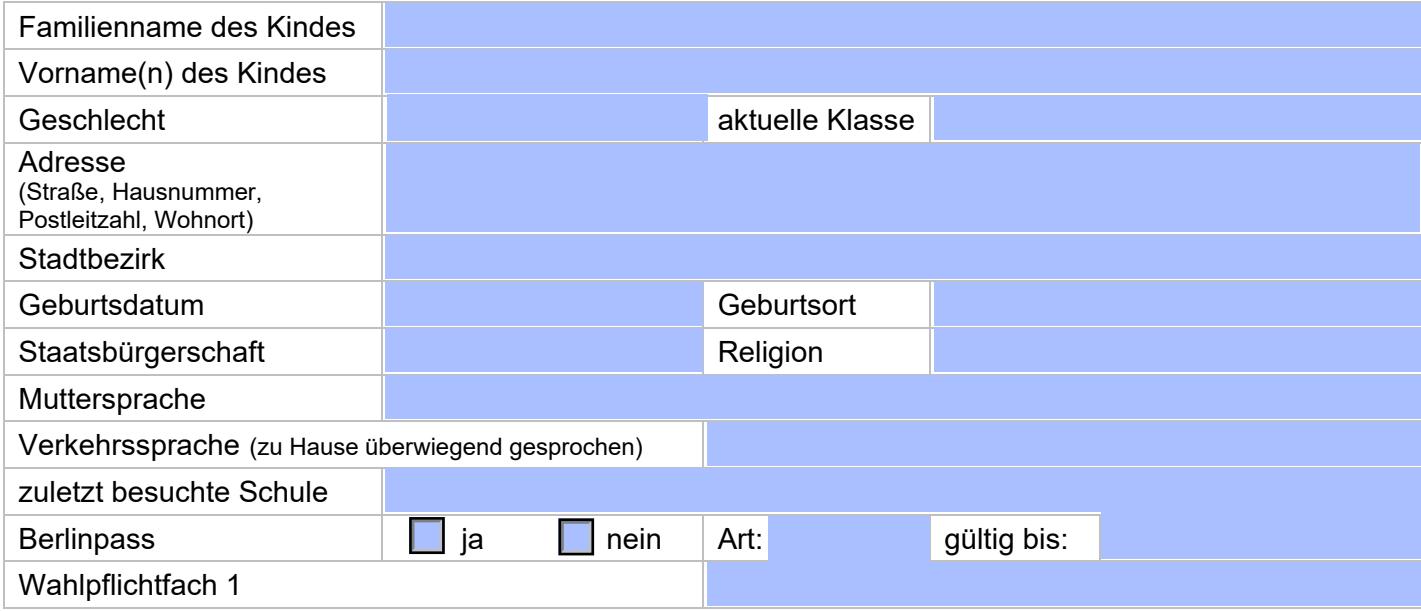

## **Daten der Eltern und eventuell weiterer Kontaktpersonen**

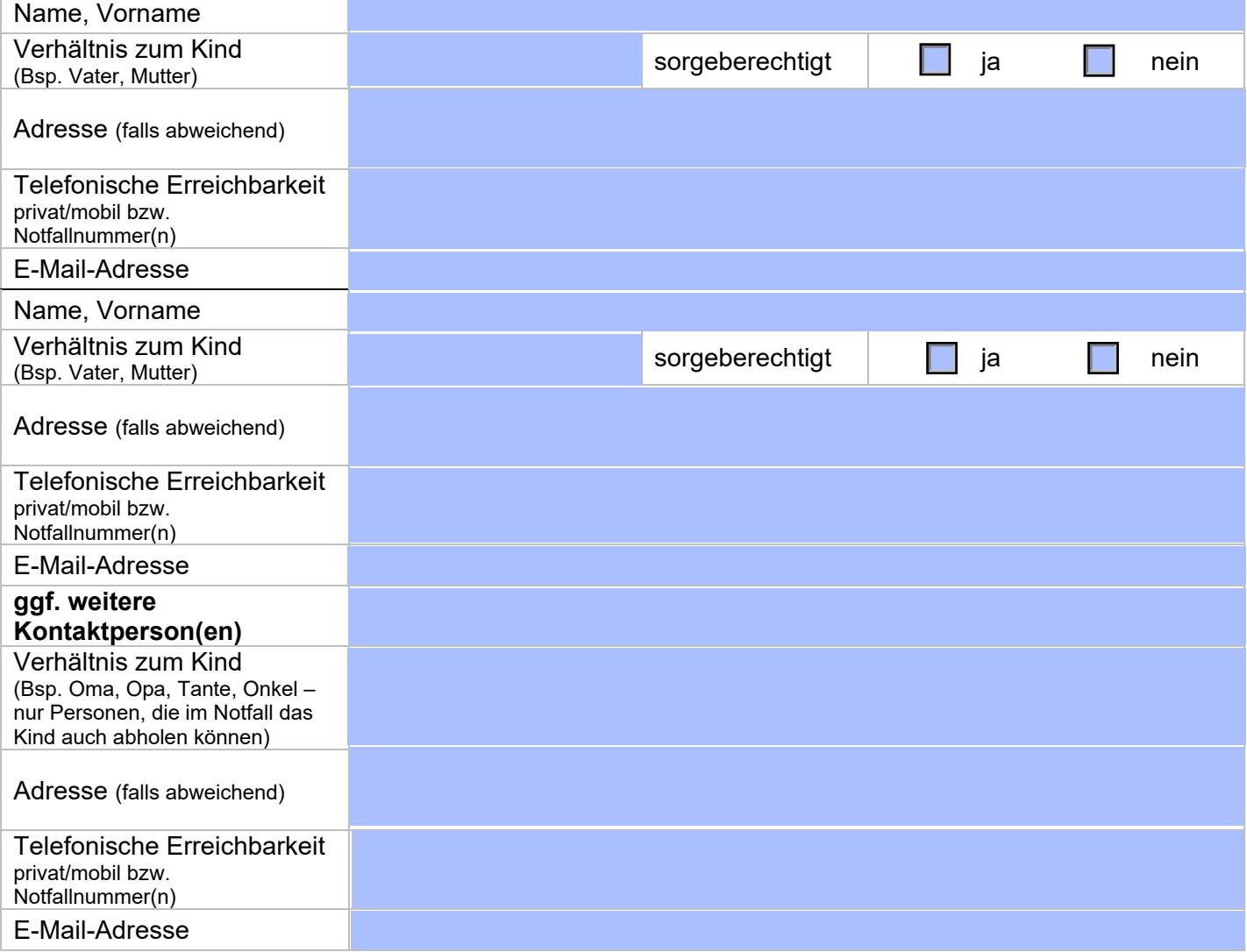